# Top-Mainos Oy p. 09-862 862

# YLEISET AINEISTON VALMISTUSOHJEET

# *SUOSITELTAVA TIEDOSTOMUOTO ON PDF.*

*Voit lähettää myös näillä ohjelmilla tehdyn avoimen tiedoston vedoksen kera:*

- *InDesign (MAC)*
- *Illustrator (MAC)*
- *Photoshop (MAC)*

## 1. LEIKKUUMERKIT JA LEIKKUUVARAT

Lisää materiaaliin leikkuumerkit ja leikkuuvara.

 Tärkeää on, että kuvat tai väripinnat yltävät varsinaisen taittopinta-alan yli leikkuuvarojen verran mahdollisimman siistin leikkuujäljen takaamiseksi.

#### *HUOM!*

*Älä sijoita tekstejä, tai muita oleellisia asioita (esim. logo) lähelle reunaa. Tällä vältämme niiden poisleikkaantumisen.*

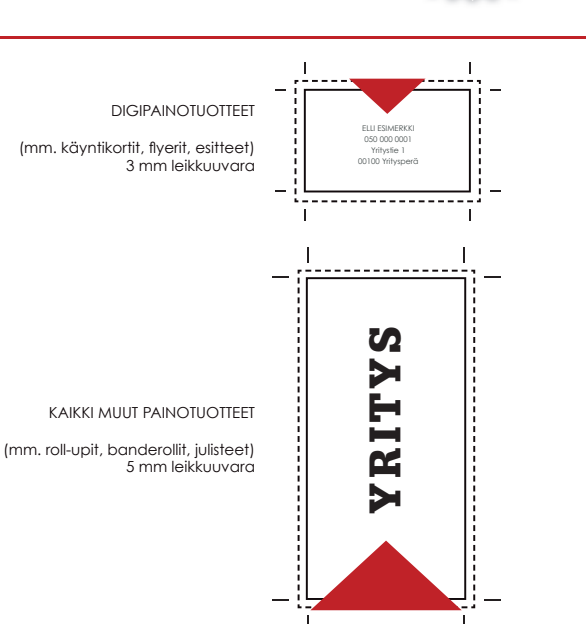

## 2. VÄRIMÄÄRITYKSET

 Määrittele kaikki värit prosessiväreinä (CMYK). Näin värit toistuvat tulostettuna mahdollisimman lähelle haluttua lopputulosta. Tulostimemme käyttävät Coated Fogra 39 -väriprofiilia.

#### HUOM! TARKISTA OVERPRINT-ASETUKSET:

Jos aineistossa on tumma pohjaväri, tarkista että sen päällä olevien vaaleampien elementtien (teksti/logo) overprint asetukset ovat pois päältä. Esim. musta pohjaväri, valkoinen teksti -> Overprint pois. Silloin musta väri ei tulostu valkoisen värin päälle, eikä valkoinen teksti häviä tulostettaessa.

### 3. FONTIT

 Konvertoi taitossa käytetyt tekstit poluiksi (Create outlines) tai lähetä fontti-tiedosto muun materiaalin mukana meille (lähettäessäsi aineiston pdf-tiedostona emme tarvitse fonttia erikseen).

## 4. KUVAT JA LOGOT

Voit lähettää kuvia tai logoja näissä muodoissa:

- tiff
- .eps
- .jpeg
- .pdf

## 5. AINEISTOJEN TOIMITUS

Lähetä/toimita aineistosi:

- sähköpostilla
- käyttämällä esim. dropbox, wetransfer.com sivustoja
- cd:llä / muistitikulla
- FTP-serverimme kautta, pyydä tunnukset serverille  *FTP-serveriä käytettäessä tarvitset FTP-ohjelman. Voit ladata FTP-ohjelman ilmaiseksi esim. täältä: http://cyberduck.ch/*

## 6. LISÄKSI

- Ilmoita meille aineiston lähetyksen yhteydessä:
- yhteystiedot
- y-tunnus
- laskutusosoite / toimitusosoite
- selkeät ohjeet tulostettavista aineistoista
- kappalemäärä
- aikataulu

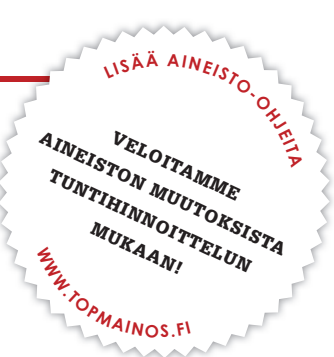